## **ESEMPIO DI COMPILAZIONE F24 PER TASSE SCOLASTICHE ERARIALI**

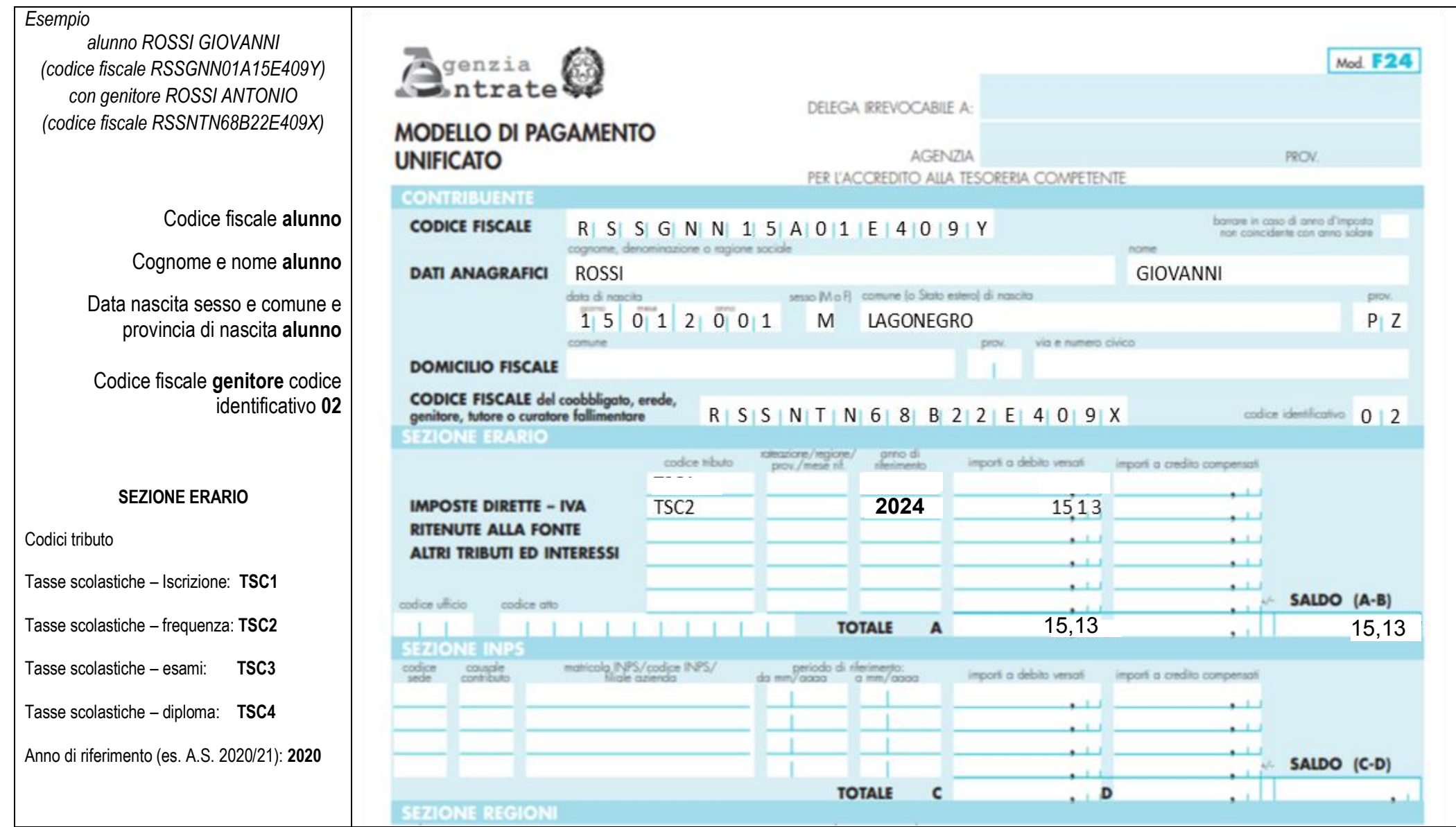

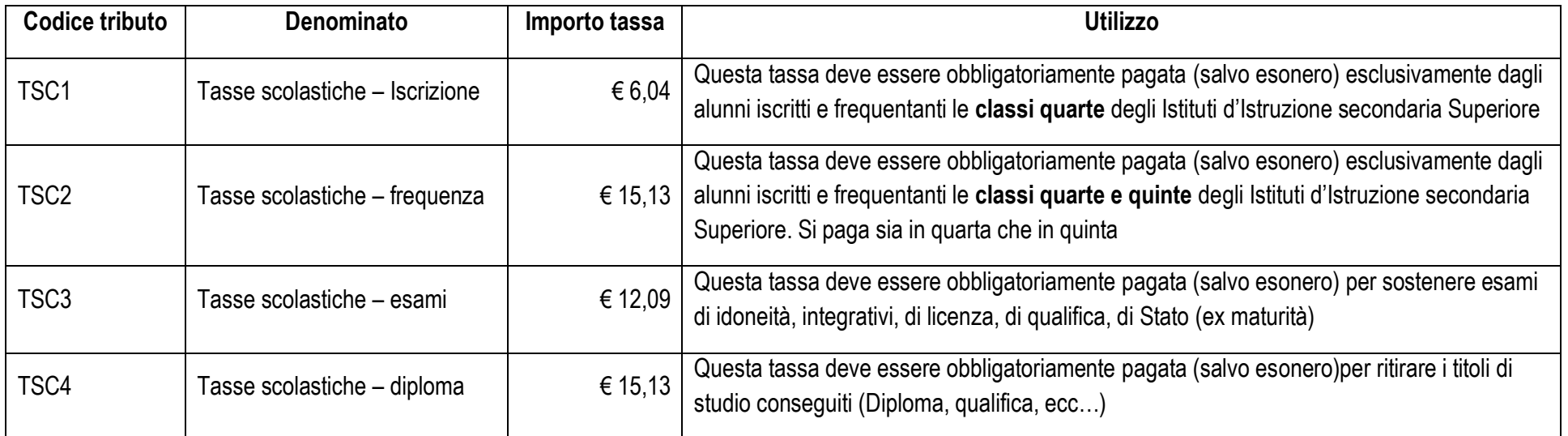

Il codice tributo dovrà essere inserito nell'apposito campo della sezione "Erario" del modello F24, esclusivamente in corrispondenza delle somme indicate nella colonna "importi a debito versati" con l'indicazione dell'anno cui si riferisce il versamento, nel formato "AAAA".

Nel caso in cui sia necessario indicare l'anno scolastico, riportare in tale campo l'anno iniziale (es.: per indicare l'anno scolastico 2020-2021, riportare nel suddetto campo il valore 2020).

Si precisa, infine, che nella sezione "Contribuente" del modello F24 sono indicati, cosi come ricordato nella risoluzione di cui sopra:

nel campo "Codice fiscale", il codice fiscale dello studente cui si riferisce il versamento delle tasse scolastiche;

Nei campi della sezione "Dati anagrafici" il cognome, nome, data di nascita, sesso, comune e provincia di nascita dello studente;

 nel campo "Codice fiscale del coobbligato, erede, genitore, tutore o curatore fallimentare", l'eventuale codice fiscale del genitore/tutore/amministratore di sostegno che effettua il versamento, unitamente al codice "**02**" da riportare nel campo "Codice identificativo".